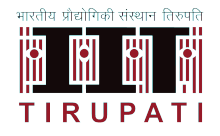

## INDIAN INSTITUTE OF TECHNOLOGY TIRUPATI DEPARTMENT OF MATHEMATICS AND STATISTICS MA5191 - PROGRAMMING LABORATORY

## Lab Project - VI - Vector Libraries

I MSc (Mathematics and Statistics) Max. MARKS: 500 SEMESTER II Submission Date: 21 March 2021

## Scientific Project

Write Python program using classes (without numpy libraries) to implement the following:

- 1. Get two vectors
- 2. Check whether the given vector  $x$  is
	- (a) zero vector
	- (b) unit vector
- (c) constant vector
- (d) distance from the origin is unit
- 3. For given two vectors  $x_{m\times 1}$  and  $y_{n\times 1}$  do the following
	- (a) both dimensions equal  $(m = n)$
	- (b) If both dimension are equal, find  $x + y$ ,  $x y$ ,  $kx$ , where k is a constant
	- (c) If  $m = n$ , find  $x \cdot y$  (dot product)
	- (d) If  $m = n = 3$ , find  $x \times y$  (cross product)
	- (e) Find the outer product of x and y
	- (f) Convert the vector to unit vector
- 4. For the given vectors  $x$  and  $y$  of equal length
	- (a) Find the projection of  $x$  on  $y$
	- (b) Check whether orthogonal
	- (c) Angle between  $x$  and  $y$
	- (d) x and y are equal vectors
	- (e) Check parallel
- 5. For the given vectors  $x, y$  and z of length 3
	- (a) Find  $x + y + z$
	- (b) Find the box product
	- (c) Triple vector product

## Gaming Project

Write a Prime Doku Game using Python Language

- 1. From Google, identify what is the Sudoku Generator Algorithm, write a brief notes about it.
- 2. Also, identify what is Greedy algorithm and backtracing algorithm, write a brief notes about it.
- 3. After learning how to program Sudoku Generator and Sudoku solver, use your own ideas to generate Prime Doku,
- 4. A  $9 \times 9$  Prime Doku is a Sudoku with all its entries prime number.
- 5. [https://theory.tifr.res.in/ sgupta/sudoku/prime.html](https://theory.tifr.res.in/~sgupta/sudoku/prime.html)